# Numerické metody II

## Jan Schee

## April 17, 2018

## Contents

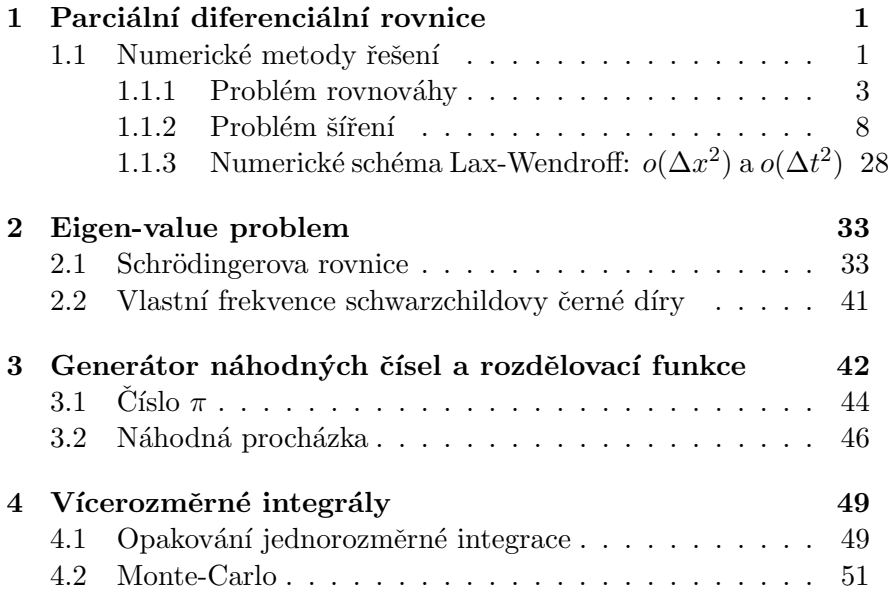

## 1 Parciální diferenciální rovnice

Rovnice určující pohyb nebo stacionární stav fyzikálných systémů lze shrnout do generického, kvazilieárího tvaru

$$
a_{11}\frac{\partial^2 f}{\partial x^2} + 2a_{12}\frac{\partial^2 f}{\partial x \partial y} + a_{22}\frac{\partial^2 f}{\partial y^2} + F\left(x, y, f, \frac{\partial f}{\partial x}, \frac{\partial f}{\partial y}\right) = 0 \tag{1}
$$

kde  $a_{ij}$  jsou konstanty vedoucí ke klasifikaci PDR prostřednictvím parametru  $\Delta = a_{11}a_{22} - a_{12}$ . Je-li  $\Delta < 0$  mluvíme o hyperbolické rovnici (vlnová rovnice), pro  $\Delta > 0$  dostáváme eliptickou rovici (Poissonova rovice), a pro  $\Delta = 0$  obdržíme parabolickou rovnici (rovnice difuze).

## 1.1 Numerické metody řešení

Fyzikální problémy, které popisují parciální diferenciální rovnice, můžeme rozdělit do tří kategorií:

- $\bullet$  problém rovnováhy eliptické PDR, např. Laplaceova nebo Poissonova rovnice,
- $\bullet$  problém šíření parabolické a hyperbolické rovnice, např. rovnice difuze nebo vlnová rovnice,
- $\bullet$  Eigenvalue problém příkladem je Schrodingerova rovnice a její stacionární stavy.

Obecně mají PDE nekonečné monožství řešení. Když stanovíme počáteční a okrajové podmínky tak z toho nekonečného množství vybíráme právě jedno.

Při řešení problému rovnováhy stanvujeme pouze okrajové podmínky, protože zde nehledáme vývoj v čase. Naproti tomu problém šíření

reprezuntuje úlohy kdy se fyzikální systém vyvýjí v čase a tedy potřeba specifikovat počáteční podmínky.

Fyzikální jevy jsou zpravidla řízeny PDE druhého řádu. Při formulaci matematického modelu fyzikálního problému jsou uvažovány tři typy okrajových podmínek

- Dirichletova okrajová podmínka na hranicích integrační oblasti je specifikována hodnota hledané funkce  $f(x_b, y_b)$ , kde body  $(x_h, y_h)$  představují hranici.
- $\bullet$  *Neumanova okrajová podmínka* je specifikována hodnota derivace funkce  $\partial f / \partial \vec{n}$  ve směru normály  $\vec{n}$  k hranici.
- Smíšené okrajové podmínky jedná se o lineární kombinaci hodnot a derivací ve směru normály okraje domény integrace, tj.  $af(x_h, y_h) + b\partial f/\partial \vec{n}(x_h, y_h).$

Zastavme se na okamžik u Neumanovy okrajvé podmínky. Derivaci ve směru  $\vec{n}$  určíme ze vztahu

$$
\frac{\partial f}{\partial n} = \vec{n} \cdot \frac{\partial f}{\partial \vec{r}} = n_x \frac{\partial f}{\partial x} + n_y \frac{\partial f}{\partial y}.
$$
 (2)

Dále, nechť je hranice určená implicitně rovnicí

$$
F(x,y) = 0.\t\t(3)
$$

Normálový vektor k tého hranici je potom určen vztahem

$$
\vec{n} = \pm \frac{y'}{\sqrt{1 + (y')^2}} \vec{e}_x \mp \frac{1}{\sqrt{1 + (y')^2}} \vec{e}_y \tag{4}
$$

kde je

$$
y' \equiv \frac{\mathrm{d}y}{\mathrm{d}x} = -\frac{\partial F/\partial x}{\partial F/\partial y}.\tag{5}
$$

#### 1.1.1 Problém rovnováhy

Numerické schéma které řeší problém rovnováhy vysvětlíme na příkladu rozdělení teploty ve vodiči. Uvažujme vodič se čtvercovým průřezem  $10 \times 10$  cm a tloušť ce dz < 1. Horní hrana vodiče je udržována na stálé teplotě  $T = 100°$  C a zbylé tři hrany udržujeme na teplotě 0° C. Rozdělení teploty ve vodiči určuje Laplaceova rovnice

$$
\frac{\partial^2 T}{\partial x^2} + \frac{\partial^2 T}{\partial y^2} = 0.
$$
\n(6)

K vyřešení této úlohy využijeme metodu konečných diferencí. Doménu  $D(x, y)$  nad kterou hledáme rozdělení teploty  $T(x, y)$  rozdělíme na knečnou mřížku  $NI \times NJ$  bodů, přičemž souřadnice x a y budou

$$
x = x_{min} + i \, \mathrm{d}x \, \, \mathrm{a} \, \, y = y_{min} + j \, \mathrm{d}y,\tag{7}
$$

kde je

$$
dx = (x_{max} - x_{min})/NI \text{ a } dy = (y_{max} - y_{min})/NJ. \tag{8}
$$

Rovnici (6) převedeme na diferenční tvar takto. Rozvineme ře šení  $T$  v okolí bodu  $(x, y)$  do Taylorovy řady

$$
T(x + \Delta x, y) = T(x, y) + \frac{\partial T}{\partial x} \Delta x + \frac{1}{2} \frac{\partial T}{\partial x} \Delta x^2 + o(\Delta x)^3, \quad (9)
$$

$$
T(x - \Delta x, y) = T(x, y) - \frac{\partial T}{\partial x} \Delta x + \frac{1}{2} \frac{\partial T}{\partial x} \Delta x^{2} - o(\Delta x)^{3}.
$$
 (10)

Poslední dvě rovnice sečteme a vyjádříme  $\partial^2 T/\partial x^2$ , obdržíme vztah

$$
\frac{\partial^2 T}{\partial x^2} \simeq \frac{T(x + \Delta x, y) + T(x - \Delta x, y) - 2T(x, y)}{\Delta x^2}.
$$
 (11)

Analogicky, pro  $\partial^2 T/\partial y^2$  dostaneme vztah

$$
\frac{\partial^2 T}{\partial y^2} \simeq \frac{T(x, y + \Delta y) + T(x, y - \Delta y) - 2T(x, y)}{\Delta y^2}.
$$
 (12)

Funkci  $T(x, y)$  budeme vyčislovat pouze v uzlových bodech, tj.

$$
T(x,y) = T(x_{min} + idx, y_{min} + jdy),
$$
\n(13)

přejdeme k novému značení

$$
T(x,y) \to T_{i,j}.\tag{14}
$$

Dosazením vztahů (11) a (12) do (6) a po osamostatnění  $T_{i,j}$  dostaneme rovnici

$$
T_{i,j} = \frac{1}{2(1+k^2)} \left[ T_{i+1,j} + T_{i-1,j} + k^2 (T_{i,j+1} + T_{i,j-1}) \right]
$$
(15)

kde jsme už využili přeznačení (14) a zavedli  $k \equiv \Delta x / \Delta y$ .

K nalezení řešení  $T_{i,j}$  na celé mřížce  $NI \times NJ$  použijeme *iterační* schéma. Standartně se diskutují tři iterační schémata:

- Jacobiho,
- Gaussovo-Seidelovo,
- SOR (Succesive-Over-Relaxation).

Zde se omezíme na poslední dvě iterační schémata.

### Gaussovo-Seidelovo (GS) schéma

Zavedeme nový index  $m$  kterým budeme číslovat jednotlivé iterace. GS schéma pro rovnici  $(15)$  bude mít tvar (k rovnici  $(15)$  přičteme  $\pm T_{i,j}$ 

$$
T_{i,j}^{m+1} = T_{i,j}^m + \Delta T_{i,j}^{m+1}
$$
 (16)

kde je

$$
\Delta T_{i,j}^{m+1} = \frac{1}{2(1+k^2)} \left[ T_{i+1,j}^m + T_{i-1,j}^{m+1} + k^2 (T_{i,j+1}^m + T_{i,j-1}^{m+1}) - 2(1+k^2) T_{i,j}^m \right].
$$
\n(17)

V tomto schématu, slouží k určení hodnoty  $T_{i,j}^{m+1}$  jak hodnoty předchozí iterace m tak i aktuální iterace  $m + 1$ . To znamená, že k výpočtu vystačíme s jedním dvourozměrným polem ve kterém jsou jeho prvky postupně přepisovány, v našem případě zleva-doprava a sdola-nahoru (viz obr.1)

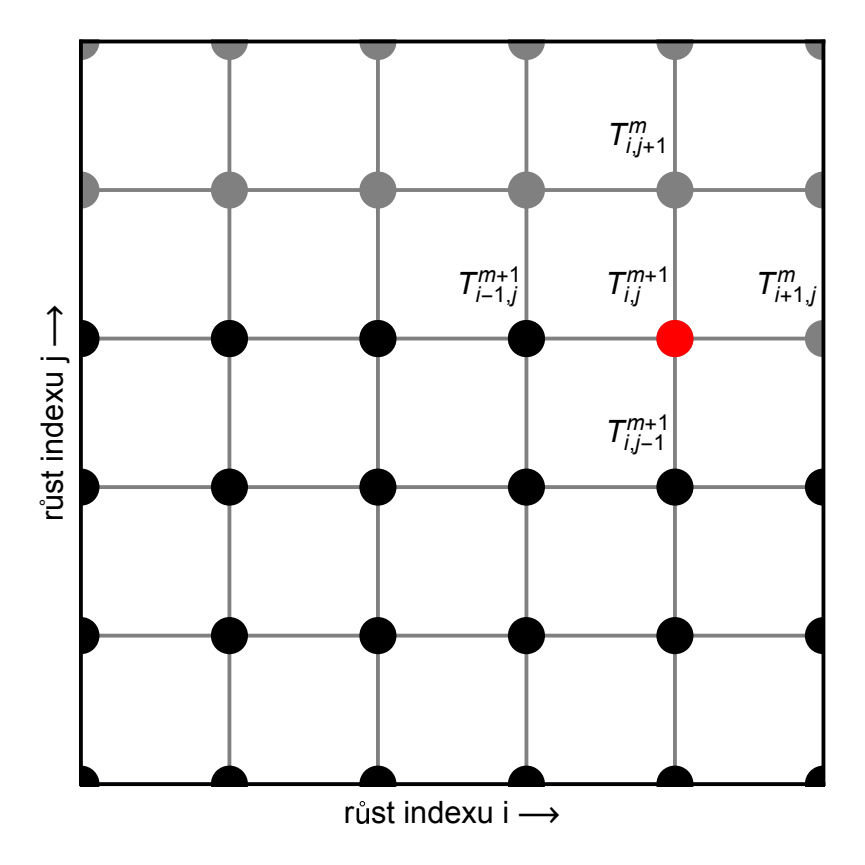

Figure 1: Schéma rozdělení integrační domény  $D(x, y)$  a směr generování řešení GS metodou. Aktuálně určovaná teplota v bodě  $i, j$ (červený bod) je určená z b...

Okrajové podmínky naši úlohy lze reprezentovat následovmě

$$
T_{0,j} = T_{NI-1,j} = 0 \quad \forall \quad j = 0, \dots, NJ-2 \tag{18}
$$

 $T_{i,0} = 0$  a  $T_{i,N,I-1} = 100 \quad \forall \quad i = 0,\ldots,NI-1.$  (19)

Iniciální stav iteračního procesu nastavíme na 0, tj.,

$$
T_{i,j} = 0 \quad \forall \quad i = 1, \dots, NI - 2 \text{ a } j = 1, \dots, NJ - 2. \tag{20}
$$

Iterační proces zastavíme tak, že v každém iteračním kroku určíme

$$
\Delta \equiv \text{MAX}(\Delta T_{i,j}^{m+1})\tag{21}
$$

a srovnáme se zvolenou přesností  $\epsilon$ , tzn.  $m + 1$  iterace je poslední pokud je splněna podmínka

$$
\Delta \le \epsilon. \tag{22}
$$

### SOR schéma

SOR iterační schéma vychází ze schématu Gausse-Saidela přidáním over-ralaxačního parametru  $\omega$ 

$$
T_{i,j}^{m+1} = T_{i,j}^{m} + \omega \Delta T_{i,j}^{m+1}.
$$
\n(23)

Je-li  $\omega = 1$ , dostaneme se zpět ke GS schématu. Maximální rychlost konvergence je dosažena vhodnou volbou parametru  $\omega_{opt} \in [1.0, 2.0].$ 

### SOR schéma a smíšené okrajové podmínky

V předchozích dvou úlohách jsme při hledání rozdělení teploty použili Dirichletovy okrajové podmínky, tj. na hranici integrační oblasti jsme určili hodnoty funkce  $T$ . To odpovídalo situaci, kdy jsme včechny čtyři hrany desticky udržovali na konstantních teplotách. Nyní náš experiment poněkud změníme.

a

## $1.1.2$  Problém šíření

Parciální diferenciální rovnice spadající do této kategorie jsou parabolické a hyperbolické. Typickým představitelem parabolických PDR je rovnicd vedení tepla a typickým představitelem hyperbolických PDR je vlnová rovnice.

## Rovnice vedení tepla

Uvažujme následující fyzikální pokus. Máme měděnou tyč délky L (třeba  $L = 2m$ ) a průměru  $d \ll L$  (třeba  $d = 2cm$ ). Tyč tepelně izolujeme od okolí, vyjma jejích konců (teplo vstupuje/vystupuje pouze na koncích tyče). Tuto tyč vložíme do prostředí s teplotou  $T_0$  a necháme ji tam tak dlouho, dokud nedojde k tepelné rovnováze s okolím (tyč bude mít konstantní teplotu  $T_0$ ). Po vyjmutí z prostředí, v čase  $t = 0$  přiložíme ke koncům tyče dva tepelné elementy s teplotami  $T_1$  a  $T_2$  (např.  $T_1 = 0$ °C a  $T_2 = 50$ °C). Monitorujeme jak se vyvýjí rozložení teploty v tyči v čase t.

Abychom mohli kvantitativně předovědět výsledek pokus musíme vytvořit jeho matematický model. Tento model se skládá ze tří složek:

- $PDR$  r̃ídí vývoj teploty v tvči.
- $\bullet$  BCs okrajové podmínky popisují fyzikální problém na krajích tvče.
- $\textit{ICs}$  počáteční podmínky popisují rozložení teploty v tyči na začátku pokusu.

#### PDR

Rovnici vedení tepla lze odvodit následující úvahou. Uvažujme tenkou tyč o příčném průřezu A. Určíme celkovou změnu tepla v tyči  $dQ_I/dt$ v části od x do  $x + \Delta x$ . Zřejmě bude platit

$$
\frac{\mathrm{d}Q_I}{\mathrm{d}t} = Q_t(x) + Q_t(x + \Delta x) \tag{24}
$$

kde je

$$
Q_t(x) = -kA \frac{\mathrm{d}T(x)}{\mathrm{d}x} \tag{25}
$$

a

$$
Q_t(x + \Delta x) = kA \frac{dT(x + \Delta x)}{dx}
$$
 (26)

Celkové vnitřní teplo daného úseku materiálu s hustotou  $\rho$  bude

$$
dQ_I = cT dm = cA\rho T ds \Rightarrow Q_I = \int_x^{x + \Delta x} cAT ds. \tag{27}
$$

Pro jeho celkovou časovou zěnu nakonec obdržíme vztah

$$
c\rho A\rho \int_{x}^{x+\Delta x} T_t \mathrm{d}s = kA \left[ T_x(x+\Delta x) - T_x(x) \right]. \tag{28}
$$

Integrál na levé straně rozřešíme pomocí věty o střední hodnotě, podle které existuje číslo  $x < \xi < x + \Delta x$  takové, že platí

$$
\int_{x}^{x+\Delta x} T_t(s,t)ds = T_x(\xi, t)\Delta x.
$$
 (29)

Dostáváme tak rovnici

$$
c\rho T_t(\xi, t) = k \frac{T_x(x + \Delta x - T_x(x))}{\Delta x}.
$$
\n(30)

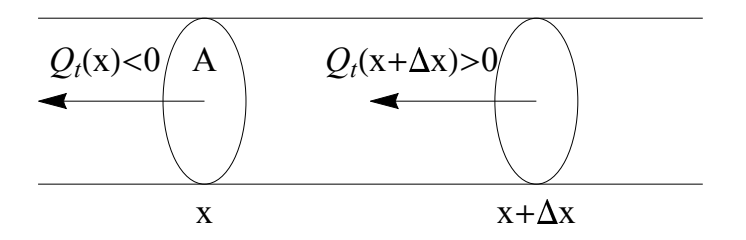

Figure 2: Schéma elementu tyče, oblast mezi x a  $x + \Delta x$ , které analyzujeme tok tepla.

V limitě  $\Delta x \rightarrow 0$  je zřejmě  $\xi \rightarrow x$  a dostaneme rovnici vedení tepla v homogenním materiálu s koeficientem vodivosti  $\alpha$  ve tvaru

$$
\frac{\partial u}{\partial t} = \alpha^2 \frac{\partial^2 u}{\partial x^2} \tag{31}
$$

kde je  $0 < x < L$ ,  $0 < t < \infty$  a

- $u(x, t)$  teplota v tyči, v místě  $x$  a čase  $t$ ,
- $\partial u/\partial t$  rychlost změny teploty v místě x a čase t.
- $\partial^2 u/\partial x^2$  konkávnost teplotního profilu  $u(x,t)$ .

Význam poslední zmíněné veličiny snadno nahlédneme, když rozvineme  $u(x, t)$  do Taylorovy řady při fixovaném čase t, tj.

$$
u(x + \Delta x, t) = u(x, t) + \frac{\partial u}{\partial x} \Delta x + \frac{1}{2} \frac{\partial^2 u}{\partial x^2} (\Delta x)^2 + o(\Delta x)^3, (32)
$$
  

$$
u(x - \Delta x, t) = u(x, t) - \frac{\partial u}{\partial x} \Delta x + \frac{1}{2} \frac{\partial^2 u}{\partial x^2} (\Delta x)^2 - o(\Delta x)^3.
$$
 (33)

Sečtením obou rovnic a osamostatněním  $\partial^2 u/\partial x^2$  dostaneme vztah

$$
\frac{\partial^2 u}{\partial x^2} = \frac{2}{\Delta x^2} \left[ \frac{u(x + \Delta x, t) + u(x - \Delta x, t)}{2} - u(x, t) \right].
$$
 (34)

Z této rovnice odvodíme následující výsledky:

- pokud bude v místě x a čase t teplota  $u(x, t) < p$ růměrná teplota *v sousedních bodech*, pak bude  $\partial^2 u/\partial x^2 > 0$  a celkový tepelný tok bude kladný,
- pokud bude v místě x a čase t teplota  $u(x, t) = pr \in \mathcal{U}$ něrná teplota *v sousedních bodech*, pak bude  $\partial^2 u/\partial x^2 = 0$  a tepelný tok bude nulový,
- pokud bude v místě x a čase t teplota  $u(x, t) > p$ růměrná teplota *v sousedních bodech*, pak bude  $\partial^2 u/\partial x^2 < 0$  a celkový tepelný tok bude záporný.

Jinak řečeno, když bude teplota v bodě  $x$  a čase  $t$  větší než je průměrná teplota dvou sousedních bodů  $x+\Delta x$  a  $x-\Delta x$  pak teplota v bodě x bude klesat a to s rychlostí  $\alpha^2 \partial^2 u / \partial x^2$ .

#### BCs

Ze zkušenosti víme, že fyzikální problémy jsou nějakým způsobem ohraničeny. Hranicemi našeho experimentu jsou konce tyče  $x_1 = 0$  a  $x_2 = L$  kde udržujeme stálé teploty  $T_1 = 0$ °C a  $T_2 = 50$ °C, tj.

BCs = 
$$
\begin{cases} u(0,t) = T_1 \\ u(L,t) = T_2 \end{cases}
$$
 (35)

pro  $0 < t < \infty$ .

#### ICs

Dále je zřejmé, že fyzikální systém se musí vyvíjet z výchozího známého stavu. Tento stav je určen, zpravidla, pro  $t = 0$ . V našem případě představuje počáteční stav rozložení teploty v tyči v čase  $t = 0$ , tj.

$$
ICs: u(x,0) = T_0 \text{ pro } 0 \le x \le L. \tag{36}
$$

### Numerické řešení

K nalezení numerického řešení problému, který matematicky popsán systémem

$$
\frac{\partial u}{\partial t} = \alpha^2 \frac{\partial^2 u}{\partial x^2},\tag{37}
$$

BCs = 
$$
\begin{cases} u(0, t) = T_1 \\ u(L, t) = T_2 \end{cases}
$$
 (38)

a

ICs: 
$$
u(x, 0) = T_0
$$
 pro  $0 \le x \le L$ , (39)

použijeme opět metodu konečných diferencí. Tyč délky L rozdělíme na  $N$  stejných dílů, každý o velikosti

$$
\Delta x = L/N \tag{40}
$$

a časový integrační krok bude  $\Delta t$ . Budeme určovat řešení v uzlových bodech

$$
u(x,t) = u(x_0 + i\Delta x, k\Delta t)
$$
\n(41)

a zavedeme označení

$$
u(x_0 + i\Delta x, k\Delta t) \to u_i^k. \tag{42}
$$

Dále nahradíme parciální derivaci aproximativními vztahy

$$
\frac{\partial u_i^k}{\partial t} \simeq \frac{u_i^{k+1} - u_i^k}{\Delta t} \tag{43}
$$

a

$$
\frac{\partial^2 u}{\partial x^2} \simeq \frac{u_{i+1}^k + u_{i-1}^k - 2u_i^k}{(\Delta x)^2}.
$$
\n(44)

Ze vztahů  $(43)$  a  $(44)$  dosadíme do rovnice  $(37)$  a osamostatníme  $u_i^{k+1}$ , obdržíme vztah

$$
u_i^{k+1} = u_i^k + \frac{2\alpha^2 \Delta t}{(\Delta x)^2} \left[ \frac{u_{i+1}^k + u_{i-1}^k}{2} - u_i^k \right].
$$
 (45)

Právě odvozené integrační schéma se nazývá FTCS (Forward Time Centered Space).

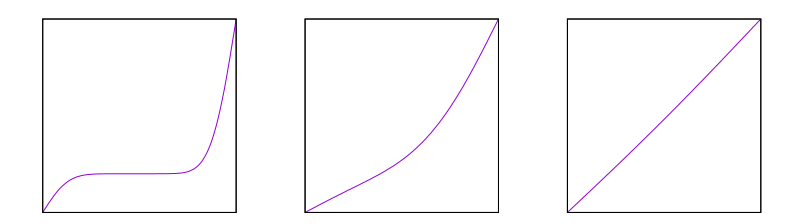

Figure 3: Snímky časového vývoje rozdělení teploty v tenké měděné tyči.

## Vlnová rovnice

Určeme, jak se bude šířit rozruch v jednorozměrné struně délky  $L$  a na vodní hladině. Rovnicí, která popisuje časový a prostorový vývoj iniciální perturbace, je vlnová rovnice. Pro veličinu  $u \equiv u(x, t)$ , která zde má roli amplitudu výchylky, vlnovou rovnici píšeme ve tvaru

$$
\frac{\partial^2 u}{\partial t^2} = c^2 \frac{\partial^2 u}{\partial x^2} \tag{46}
$$

kde parametr  $c$  je rychlost šíření vlny.

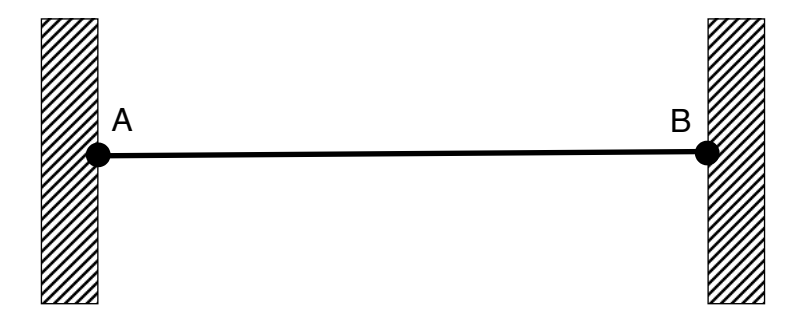

Figure 4: Struna upevněná v bodech A a B.

Ukážeme si jednoduché odvození rovnice pro šíření příčného vlnění struny. Strunu napneme mezi body  $A$  a  $B$  (viz obr. 4). Vychýlíme strunu z rovnovážné polohy. Ve struně se vyvolané vnitřní napětí se bude snažit uvést strunu opět do rovnovážné polohy. Analyzujme detailně okolí bodu  $u(x)$ .

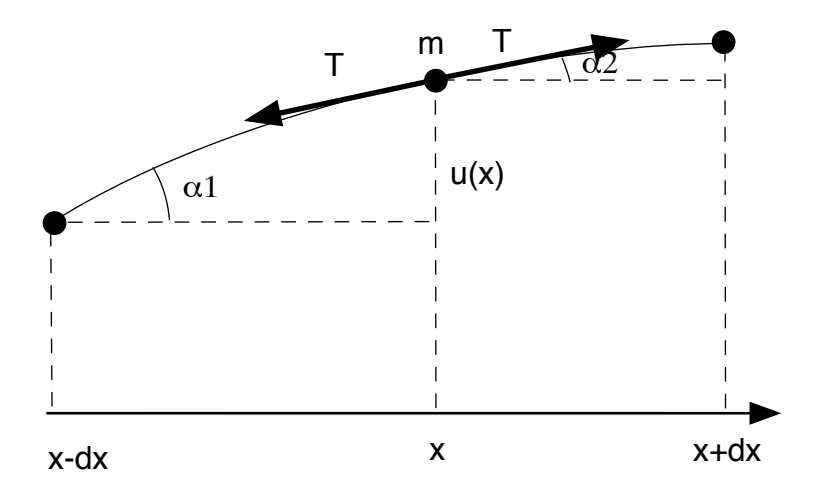

Figure 5: Detail struny.

Soustředíme hmotnost struny délky  $\Delta l$  do bodu m, budou na tento hmotný bod síly  $\vec{T}$  a  $-\vec{T}$ , takže výsledná působící síla bude (obr. 5)

$$
\vec{T}_{net} = T(\cos \alpha_2 - \cos \alpha_1)\vec{e}_x + T(\sin \alpha_2 - \sin \alpha_1)\vec{e}_y. \qquad (47)
$$

Struna je velmi tuhá, takže typické hodnoty úlhů  $\alpha_1$  a  $\alpha_2$  budou malé v porovnání s jedničkou, tj.  $\alpha_1 \ll 1$  a  $\alpha_2 \ll 1$ . Za těchto předpokladů v první aproximaci goniometrických funkcí platí cos  $\alpha \simeq$ 1 a sin  $\alpha \simeq \alpha$ , takže výsledná směřuje v příčném směru, tj.

$$
\vec{T}_{net} = T(\alpha_2 - \alpha_1)\vec{e_y}.
$$
\n(48)

Pohybová rovnice pro příčnou výchylku je potom vyjádřena vztahem

$$
m\frac{\partial^2 u}{\partial t^2} = T(\alpha_2 - \alpha_1) \to \frac{\partial^2 u}{\partial t^2} = \frac{T}{\sigma} \frac{\alpha_2 - \alpha_1}{\Delta x}.
$$
 (49)

Z geometrie (obr. 5) je ihned vidět, že úhly  $\alpha_1$  a  $\alpha_2$  se dají zapsat pomocí výrazů

$$
\alpha_1 \simeq \tan \alpha_1 = \frac{u(x) - u(x - \Delta x)}{\Delta x} \text{ a } \alpha_2 \simeq \tan \alpha_2 = \frac{u(x + \Delta x) - u(x)}{\Delta x}.
$$
\n(50)

Po dosazení (50) do (49) dostaneme rovnici

$$
\frac{\partial^2 u}{\partial t^2} = c^2 \frac{u(x + \Delta x) + u(x - \Delta x) - 2u(x)}{\Delta x^2},
$$
\n(51)

která v limině  $\Delta x \rightarrow 0$  přejde na rovnici

$$
\frac{\partial^2 u}{\partial t^2} = c^2 \frac{\partial^2 u}{\partial x^2} \tag{52}
$$

kde jsme zavedli rychlost šíření příčné vlny ve struně  $c = \sqrt{T/\sigma}$ .

V našem experimentu aplikujeme na konce struny dva typy okrajivých podmínek:

 $\bullet$  von Neumanova okrajová podmínka - struna je pevně ukotvena na koncích,

$$
u(0,t) = u(L,t) = 0.
$$
\n(53)

 $\bullet$  *Dirichletova okrajová podmínka -* rozruch (vlna) se odráží od levého (pravého) okraje nádrže,

$$
\frac{\partial u}{\partial x}|_{x=0} = \frac{\partial u}{\partial x}|_{x=L} = 0.
$$
\n(54)

Iniciální rozruch bude popsán Gaussovou funkcí

$$
u(x,0) = \exp\left(-\frac{(x-x_0)^2}{\sigma^2}\right),\tag{55}
$$

kde bod  $x_0 = L/2$ .

#### Diskretizace úlohy

Definiční obor nad kterým hledáme řešení opět rozdělíme na konečnou mříž a vlnovou rovnici převedeme na diferenční tvar. Druhé derivace podle  $x$  a  $t$  aproximujeme vztahy

$$
\frac{\partial^2 u}{\partial x^2} \simeq \frac{1}{\Delta x^2} \left( u_{j+1}^k + u_{j-1}^k - 2u_j^k \right) \tag{56}
$$

a

$$
\frac{\partial^2 u}{\partial t^2} \simeq \frac{1}{\Delta t^2} \left( u_j^{k+1} + u_j^{k-1} - 2u_j^k \right). \tag{57}
$$

Dosazením do vlnové rovnice (46) dostaneme rovnici pro odhad hodnoty  $u_j^{k+1}$  ve tvaru

$$
u_j^{k+1} = 2u_j^k(1 - \beta^2) - u_j^{k-1} + \beta^2 \left[ u_{j+1}^k + u_{j-1}^k \right] \tag{58}
$$

kde jsme zavedli parametr  $\beta = c\Delta t/\Delta x$ . Pozornou analýzou tohoto vztahu zjistíme, že k určení hodnoty $u_j^{k+1}$ potřebujeme znát hodnoty  $u^k_{...}$  i  $u^{k-1}_{...}$ . Toto schéma je dvouúrovňové (viz obr. 6).

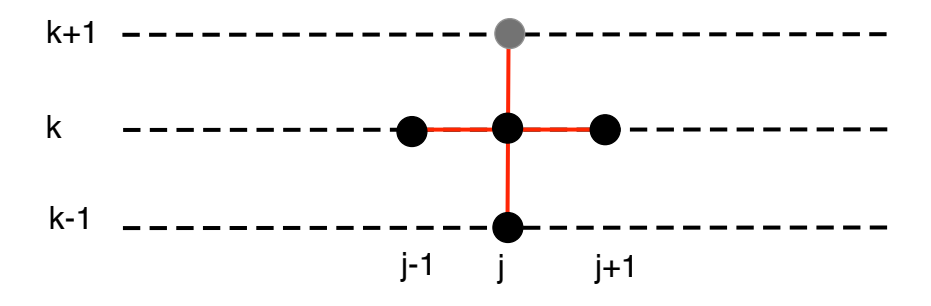

Figure 6: Schématický diagram integračního schématu, které je dáno vztahem (58).

#### Počáteční podmínky

Protože je integrační schéma (58) dvouúrovňové, musíme specifikova počáteční podmínky ve dvou časových úrovních. Nechť má první časová úroveň index  $k = 0$  a druhá časová urveň index  $k = 1$ . Veličinu  $u$  v uzlových bidech mřížky nastavíme v první časové úrovni na Gaussův impulz, tj.

$$
u_j^0 = \exp\left(-\frac{(j - N/2)^2 L^2}{N^2 \sigma^2}\right).
$$
 (59)

Zbývá vyřešit, jak určit hodnoty u ve druhé časové úrovni, tj.  $u_j^1$ . Pro fixovanou pozici  $x$  rozvineme  $u$  v okolí první časové úrovně do prvního řádu v  $\Delta t$ , tj.

$$
u_j^1 \simeq u_j^0 + \left(\frac{\partial u}{\partial t}\right)_j^0 \Delta t, \text{ pro } j = \{1, 2, \dots, N - 2\}.
$$
 (60)

Z vlnové rovnice (46) plyne platnost vztahu

$$
\frac{\partial}{\partial t} \left( \frac{\partial u}{\partial t} \right) = c^2 \frac{\partial^2 u}{\partial x^2} \Rightarrow \frac{\partial u}{\partial t} \simeq c^2 \frac{\partial^2 u}{\partial x^2} \Delta t. \tag{61}
$$

Dosazením posledního vztahu do (60) obdržíme výraz pro inicializaci veličiny  $u$  ve druhé časové úrovni, tj. dostaneme

$$
u_j^1 = u_j^0 + \beta^2 (u_{j+1}^0 + u_{j-1}^0 - 2u_j^0), \text{ pro } j = \{1, 2, ..., N - 2\}. \tag{62}
$$

Zde jsme za  $\partial^2 u \partial x^2$  dosadili z diferenčního vztahu (56).

Ještě poznamenejme, že počáteční podmínky jsou stejné pro oba naše příklady šíření vlny, tj. pro strunu a vodní hladinu.

#### Okrajové podmínky

Diskutujme nyní nastavení okrajových podmínek v případě struny upevněné na koncích, tj. v bodech  $x = 0$  a  $x = L$  ve kterých je  $u(0, t) = u(L, t) = 0$ . V diskretizačním formalizmu mají okrajové podm´ınky tvar

$$
u_0^k = u_{N-1}^k = 0, \text{ pro všechny hodnoty } k. \tag{63}
$$

Dostáváme se k druhé úloze a to k šíření vlny na vodní hladině. Hladina je ohraničena břehem na  $x = 0$  a  $x = L$ . V těchto bodech platí podmínky

$$
\left(\frac{\partial u}{\partial x}\right)_0^k = \left(\frac{\partial u}{\partial x}\right)_{N-1}^k = 0.
$$
\n(64)

Rozvineme řešení u v okolí bodů  $j = 0$  a  $j = N - 1$  do Taylorovy řady do prvního řádu v  $\Delta x$  a obdržíme

$$
u_1^k = u_0^k + \left(\frac{\partial u}{\partial x}\right)_0^k \Delta x \tag{65}
$$

a

$$
u_{N-2}^k = u_{N-1}^k - \left(\frac{\partial u}{\partial x}\right)_{N-1}^k \Delta x.
$$
 (66)

Uplatněním podmínek (64) tak dostáváme hodnoty u v krajních bodech intervalu

$$
u_0^k = u_1^k \text{ a } u_{N-1}^k = u_{N-2}^k, \text{ pro všechny hodnoty } k. \tag{67}
$$

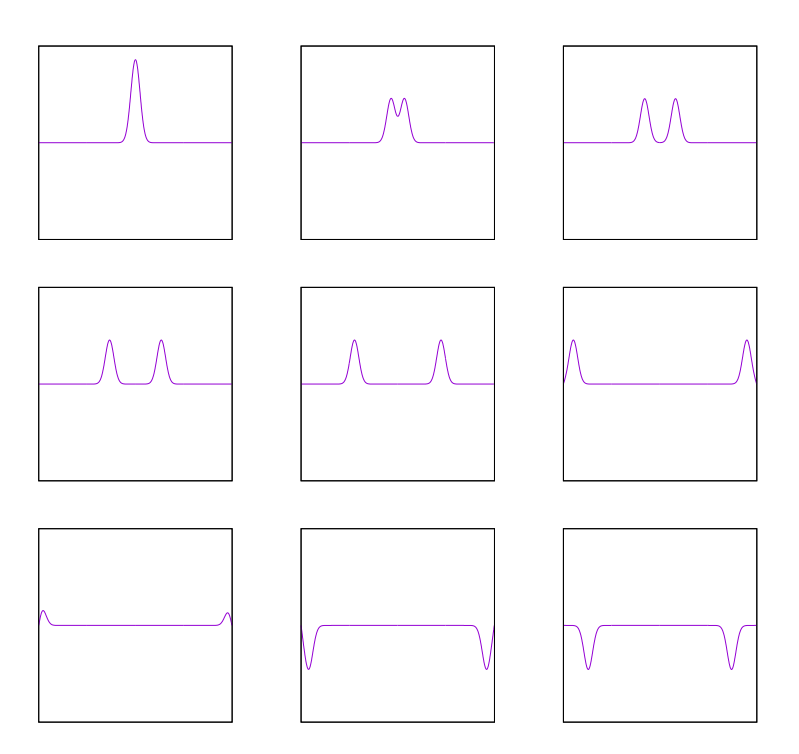

Figure 7: Snímky šíření poruchy v napnuté struně při použití von Neumanovy okrajové podmínky.

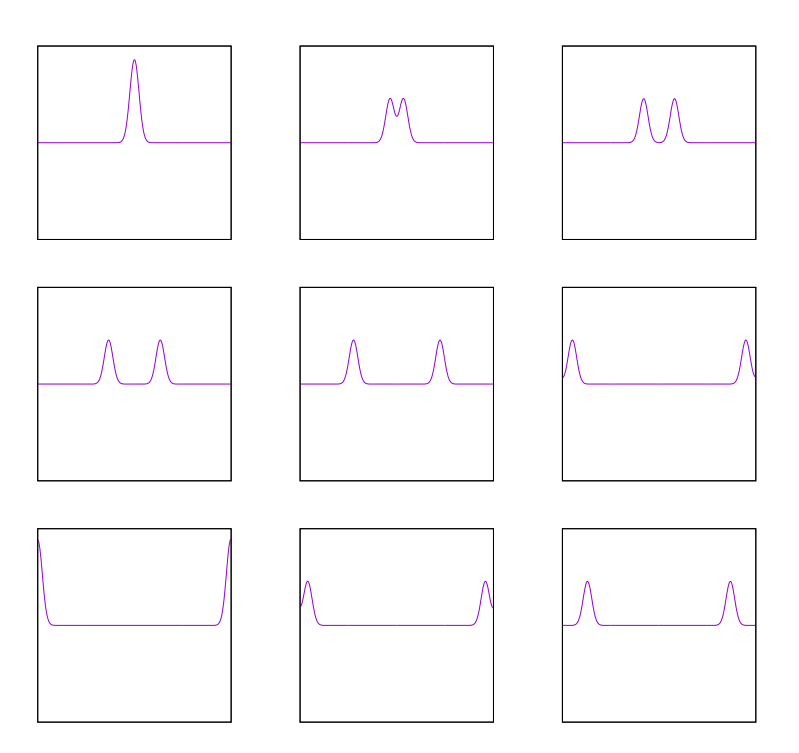

Figure 8: Snímky šíření vlny na napnuté struně při použití Dirichletovy okrajové podmínky.

## Vlnová rovnice ve 2D

Předchozí analýzu lze snadno rozšířit na 2D případ šíření vln (vodní hladina, blána bubnu). Vlnová rovnice má v tomto případě tvar

$$
\frac{\partial^2 u}{\partial t^2} = c^2 \left( \frac{\partial^2 u}{\partial x^2} + \frac{\partial^2 u}{\partial y^2} \right) \tag{68}
$$

Při konstrukci odpovídající diferenční rovnice rozvineme, opět, řešení v okolí bodu  $(t, x, y)$  do Taylorovy řady s přesností do 2. řádu v  $\Delta x$ . Diferenční rovnice je potom dána výrazem

$$
\frac{1}{\Delta t^2} \left( u_{i,j}^{n+1} + u_{i,j}^{n-1} - 2u_{i,j}^n \right) \simeq c^2 \left( \frac{u_{i+1,j}^n + u_{i-1,j}^n - 2u_{i,j}^n}{\Delta x^2} + \frac{u_{i,j+1}^n + u_{i,j-1}^n - 2u_{i,j}^n}{\Delta y^2} \right)
$$
(69)

odkud vyjádříme $u^{n+1}_{i,j}$ 

$$
u_{i,j}^{n+1} = 2u_{i,j}^n - u_{i,j}^{n-1} + \beta_x^2 \left( u_{i+1,j}^n + u_{i-1,j}^n - 2u_{i,j}^n \right) + \beta_y^2 \left( u_{i,j+1}^n + u_{i,j-1}^n - 2u_{i,j}^n \right)
$$
\n
$$
(70)
$$

kde je

$$
\beta_x \equiv \frac{c\Delta t}{\Delta x} \text{ a } \beta_y \equiv \frac{c\Delta t}{\Delta y}.\tag{71}
$$

## Advektivní rovnice a diskuze stability numerických schémat

Na jednoduchém příkladu advektivní rovnice

$$
\frac{\partial u(x,t)}{\partial t} + v \frac{\partial u(x,t)}{\partial x} = 0,
$$
\n(72)

kterou splňuje každá funkce  $u$  která se dá zapsat ve tvaru

$$
u(x,t) \equiv u(x - vt),\tag{73}
$$

budeme ilustrovat von Neumanovou analýzu stability numerických schémat odvozených k jejímu řešení.

V aritmetice s konečnou přesností se musíme potýkat s problémem šíření zaokrouhlovací chyby (roundoff error). Rozlišujeme tři charaktery numerických schémat s ohledem na šíření chyby zaokrouhlení:

- stabilní zaokrouhlovací chyba klesá,
- $rovnovážné zaokrouhlovací chvba se nemění,$
- $nestabiln$ í zaokrouhlovací chyba roste.

Definujme zaokrouhlovací chybu následujícím vztahem

$$
\epsilon_j^n \equiv N_j^n - u_j^n \tag{74}
$$

kde $\,u_j^n\,$ je přesné řešení diferenční rovnice a $\,N_j^n\,$ je řešení získané prostřednictvím aritmetiky s konečnou přesností. Pro lineární diferenciální rovnice s periodickými okrajovými podmínkami lze chybu  $\epsilon$ rozvinout do Fourierovy řady

$$
\epsilon(x) = \sum_{m=1}^{M} A_m \exp(ik_m x) = \sum_{i=1}^{M} \exp(at) \exp(ik_m x). \tag{75}
$$

Diferenční rovnice, která určuje vývoj $\boldsymbol u_j^n,$ je lineární a tak můžeme, bez újmy na obecnosti, uvažovat chování typického člena rozvoje, tj.

$$
\epsilon_m(x,t) = \exp(at)\exp(ik_m x). \tag{76}
$$

Pro analýzu stability zavedeme amplifikační parametr  $\xi$  výrazem

$$
\xi \equiv \frac{\epsilon_j^{n+1}}{\epsilon_j^n} \Rightarrow \xi = \exp a\Delta t. \tag{77}
$$

Zde jsme zavedli označení

$$
\epsilon_j^n = \exp(at) \exp(ik_m x), \qquad (78)
$$

$$
\epsilon_j^{n+1} = \exp(a(t + \Delta t)) \exp(ik_m x). \tag{79}
$$

Je tedy zřejmé, že pro stabilní numerické schéma musí pro amplifikační faktor platit

$$
|\xi| = \xi \xi^* < 1. \tag{80}
$$

### Numerické chéma UPWND: $o(\Delta x)$  a  $o(\Delta t)$

Zformulujeme numerické schéma kde aproximuje parciální derivace z Taylorova rozvoje s přesností do lineárních členů v  $\Delta t$  a  $\Delta x$ . Dostáváme

$$
\frac{\partial u}{\partial t} \simeq \frac{u_j^{n+1} - u_j^n}{\Delta t} \tag{81}
$$

a

$$
\frac{\partial u}{\partial x} \simeq \frac{u_{j+1}^n - u_j^n}{\Delta x} \tag{82}
$$

takže advektivní rovnice (72) přejde na tvar

$$
u_j^{n+1} = u_j^n - \frac{v\Delta t}{\Delta x}(u_{j+1}^n - u_j^n). \tag{83}
$$

Tuto rovnici musí splňovat i chyba  $\epsilon$ , tzn. že platí

$$
\epsilon_j^{n+1} = \epsilon_j^n - \frac{v\Delta t}{\Delta x} (\epsilon_{j+1}^n - \epsilon_j^n). \tag{84}
$$

Z této rovnice dostaneme pro amplifikační faktor výraz

$$
\xi = 1 + \beta(1 - \exp(ik\Delta x)), \quad \beta = v\Delta t/\Delta x \tag{85}
$$

a pro jeho normu výraz

$$
|\xi|^2 = 1 + 2\beta(1+\beta)(1-\cos k\Delta x). \tag{86}
$$

Z podmínky pro stability plyne, že parametr  $\beta$  musí splňovat podmínku

$$
\beta < 0 \quad \text{a} \quad \beta > -1. \tag{87}
$$

Parametry  $\Delta x$ ,  $\Delta t$  a v jsou potom svázány vztahem

$$
|v\Delta t/\Delta x| < 1 \quad \text{a} \quad v < 0. \tag{88}
$$

Numerické schéma FTCS(Forward Time Centered Space):  $o(\Delta x^2)$ ,  $o(\Delta t)$ 

První derivaci v prostorové souřadnici získáme z Taylorova rozvoje v okolí bodu  $t, x$  ve směru  $\pm \Delta x$ , tj.

$$
u_{j+1}^n = u_j^n + \frac{\partial u}{\partial x}|_j^n \Delta x + o(\Delta x^2), \qquad (89)
$$

$$
u_{j-1}^n = u_j^n - \frac{\partial u}{\partial x}|_j^n \Delta x + o(\Delta x^2), \tag{90}
$$

odkud plyne aproximativní vztah pro první parciální derivaci

$$
\frac{\partial u}{\partial x}|_{j}^{n} \simeq \frac{u_{j+1}^{n} - u_{j-1}^{n}}{2\Delta x}.\tag{91}
$$

Po dosazení do advektivní rovnice (??) dostaneme  $FTCS$  integrační schéma

$$
u_j^{n+1} \simeq u_j^n - \frac{v\Delta t}{\Delta x} \left( u_{j+1}^n - u_{j-1}^n \right). \tag{92}
$$

Aplikujeme na toto schéma von Neumanovu analýzu stabitity, tj. dosadíme do tohoto schématu poruchu (76) a určíme  $|G|$ . Nejprve pro  $G$  obdržíme vztah

$$
G = 1 - i\alpha \sin(k\Delta x) \tag{93}
$$

a následně pro  $|G|^2$  obdržíme výsledek

$$
|G|^2 = |GG^*| = 1 + \alpha^2 \sin^2(k\Delta x) > 1,
$$
\n(94)

který implikuje nestabilitu  $FTCS$  schématu. Tuto nestabilitu řeší následující schéma.

## Numerické schéma Lax-Friedrichs:  $o(\Delta x^2),\,o(\Delta t^2)$

Nestabulitu FTCS eliminujeme, když v rovnici (92) nahradíme první člen na pravé straně prostorovým průměrem sousedních bodů, tj

$$
u_j^n \simeq \frac{u_{j+1}^n + u_{j-1}^n}{2}.\tag{95}
$$

Nové schéma pro naši advektikví rovnici, Lax-Friedrich, má potom tvar

$$
u_j^{n+1} \simeq \frac{u_{j+1}^n + u_{j-1}^n}{2} - \frac{v\Delta t}{2\Delta x} \left( u_{j+1}^n - u_{j-1}^n \right). \tag{96}
$$

Opět podrobíme toto numerické schéma analýze stabitity a pro zesilovací parametr  $G$  obdržíme vztah

$$
G = \cos(k\Delta x) - i\alpha \sin(k\Delta x) \tag{97}
$$

a pro  $GG^*$  dostaneme výraz

$$
|G|^2 = |GG^*| = 1 - \sin^2(k\Delta x)(1 - \alpha^2). \tag{98}
$$

Pokud bude  $|\alpha| < 1$  tak je  $|G|^2 < 1$  a schéma je stabilní.

Modifikací členu $u_j^n$ jsme do systému vložili numerickou disipaci, jak následně ukážeme. Rovnici (96) stačí upravit na tvar

$$
u_j^{n+1} \simeq u_j^n - u_j^n + \frac{u_{j+1}^n + u_{j-1}^n}{2} - \frac{v\Delta t}{2\Delta x} \left( u_{j+1}^n - u_{j-1}^n \right) \tag{99}
$$

resp., lépe, na tvar

$$
\frac{u_j^{n+1} - u_j^n}{\Delta t} \simeq -v \left( \frac{u_{j+1}^n - u_{j-1}^n}{2\Delta x} \right) + \frac{u_{j+1}^n + u_{j-1}^n - 2u_j^n}{2\Delta t^2} \Delta t \tag{100}
$$

což je v limitě  $\Delta \rightarrow 0$  převedeno na rovnici

$$
\frac{\partial u}{\partial t} + v \frac{\partial u}{\partial x} = \frac{1}{2} \frac{\partial^2 u}{\partial t^2} \Delta t.
$$
 (101)

Výraz na pravé straně představuje numerickou disipaci. Lax-Friedrichs je tedy schéma pro poslední uvedenou rovnici. Pro  $\Delta t << 1$  jej lze s opatrnost´ı aplikovat na rovnici (72).

## Numerické schéma Leap frog:  $o(\Delta t^2),\,o(\Delta x^2)$

Druhý řád v  $\Delta t$  i v  $\Delta x$  vede na další numerické schéma - Leap frog. Advektivní rovnice přejde na tvar

$$
\frac{u_j^{n+1} + u_j^{n-1}}{2\Delta t} \simeq -v \frac{u_{j+1}^n - u_{j-1}^n}{2\Delta x} \tag{102}
$$

který vede na schéma

$$
u_j^{n+1} \simeq u_j^{n-1} - \frac{v\Delta t}{\Delta x} \left( u_{j+1}^n - u_{j-1}^n \right). \tag{103}
$$

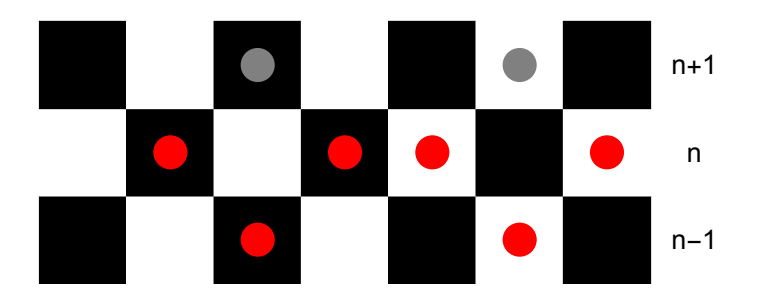

Figure 9: Leap-frog schéma je v časové oblasti dvouúrovňové. Když chceme určit funkci u v čase  $n+1$  (šedé body), musíme znát hodnutu funkce v časových úrovních n (červené body) a  $n-1$  (červené body). Navíc touto metodou získáváme dvě na sobě nezávislá řešení (bílé a černé bloky.)

Schéma leap-frog taky podrobíme analýze stability. Pro parametr G dostaneme vztah

$$
G = \pm \sqrt{1 - \alpha^2 \sin^2(k\Delta x)} - i\alpha \sin(k\Delta x)
$$
 (104)

a

$$
GG^* = 1 - \alpha^2 \sin^2(k\Delta x) + \alpha^2 \sin^2(k\Delta x) = 1.
$$
 (105)

Schéma Leap-frog je mezně stabilní. K určení hodnoty $u_j^{n+1}$  musíme znát hodnoty u v časových úrovních n a  $n - 1$ . Jedná se tedy o dvouúrovňové integrační schéma. Hlavní nevýhodou je však existence dvou nezávislých řešení, jak je vidět na obrázku (obr. 9).

## 1.1.3 Numerické schéma Lax-Wendroff:  $o(\Delta x^2)$  a  $o(\Delta t^2)$

Zachovat vysokou míru stability a přitom mít k dispozici časově jedno úrovňové schéma nám umožní Lax-Wendroff schéma.

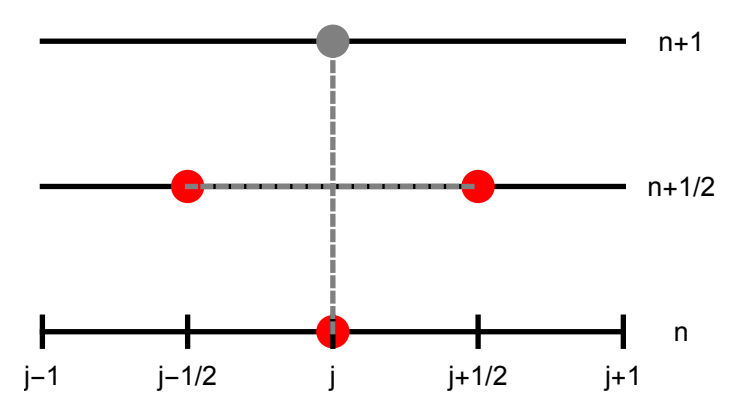

Figure 10: Schéma numerické metody integrace Lax-Wendroff. Oddvozené pomocí " $1/2$ "-Lax-Friedrich schématu a " $1/2$ "-Leap frog schématu.

Toto schéma odvodíme pomocí " $1/2$ "-Lax-Friedrichs a " $1/2$ "-Leapfrog schémat:

• " $1/2$ "-Leapfrog: Standardní Leapfrog má tvar

$$
u_j^{n+1} = u_j^{n-1} - v \frac{\Delta t}{\Delta x} \left( u_{j+1}^n - u_{j-1}^n \right). \tag{106}
$$

Pro  $\Delta t \rightarrow \Delta t/2$  a  $\Delta x \rightarrow \Delta x/2$  přejde toto schéma na tvar

$$
u_j^{n+1} = u_j^n - v \frac{\Delta t/2}{\Delta x/2} \left( u_{j+1/2}^{n+1/2} - u_{j-1/2}^{n+1/2} \right)
$$
  
= 
$$
u_j^n - v \frac{\Delta t}{\Delta x} \left( u_{j+1/2}^{n+1/2} - u_{j-1/2}^{n+1/2} \right).
$$
 (107)

Nyní stačí určit  $u_{i+1/2}^{n+1/2}$  $\frac{n+1/2}{j+1/2}$  a  $\frac{n+1/2}{j-1/2}$  $\frac{n+1}{2}$ . K tomu použijeme "1/2"-Lax-Friedrichs.

•  $"1/2"$ -Lax-Friedrichs: Nejprve obaz výše zmíněné body určíme pomocí "1/2"-FTCS. Obdržíme

$$
u_j^{n+1} = u_j^n - \frac{v\Delta t}{2\Delta x} \left( u_{j+1}^n - u_{j-1}^n \right)
$$
 (108)

a pro bod  $(n + 1/2, j - 1/2)$  dostaneme

$$
u_{j-1/2}^{n+1/2} = u_{j-1/2}^n - v \frac{\Delta t/2}{\Delta x/2} \left( u_j^n - u_{j-1}^n \right) \tag{109}
$$

a pro bod  $(n + 1/2, j + 1/2)$  dostaneme

$$
u_{j+1/2}^{n+1/2} = u_{j+1/2}^n - v \frac{\Delta t/2}{\Delta x/2} \left( u_{j+1}^n - u_j^n \right). \tag{110}
$$

Aplikací Lax-Friedrichs na poslední dva vztahy dostaneme konečné výrazy

$$
u_{j-1/2}^{n+1/2} = \frac{u_j^n + u_{j-1}^n}{2} - v \frac{\Delta t}{\Delta x} \left( u_j^n - u_{j-1}^n \right) \tag{111}
$$

a

$$
u_{j+1/2}^{n+1/2} = \frac{u_{j+1}^n + u_j^n}{2} - v \frac{\Delta t}{\Delta x} \left( u_{j+1}^n - u_j^n \right). \tag{112}
$$

Poslední vztahy dosadíme do (107) a obdržíme finální schéma Lax-Wendroff ve tvaru

$$
u_j^{n+1} = u_j^n - \frac{v\Delta t}{2\Delta x} \left[ \frac{1}{2} (u_{j+1}^n - u_{j-1}^n) + \frac{v\Delta t}{2\Delta x} (2u_j^n - u_{j+1}^n - u_{j-1}^n) \right].
$$
\n(113)

Opět je ihned vidět, že Lax-Firedrichs vnáší do nového schématu numerickou disipaci, kterou reprezentuje podlední člen na pravé straně. Podrobme nyní toto schéma analýze stability. Pro chybu $\epsilon$ bude zesilovací faktor  $G$  dán výrazem

$$
G = 1 - \alpha^2 (1 - \cos k \Delta x) - i\alpha \sin k \Delta x.
$$
 (114)

a  $GG^*$  výrazem

$$
|GG^*| = 1 - \alpha^2 (1 - \alpha^2)(1 - \cos^2(k\Delta x)).
$$
 (115)

Schéma Lax-Wendroff bude stabilní pokud bude  $\alpha^2 \leq 1$ .

#### Vlnová rovnice jako systém lineárních PDR prvního řádu

Vrátíme se zpátky k 1D vlnové rovnici pro veličinu  $u = u(t, x)$  ve tvaru

$$
\frac{\partial^2 u}{\partial t^2} = c^2 \frac{\partial^2 u}{\partial x^2} \tag{116}
$$

a převedeme ji na soustavu lineárních PDR prvního řádu. Rovnici  $(116)$  převedeme na tvar

$$
\left(\frac{\partial}{\partial t} - c \frac{\partial}{\partial x}\right) \left(\frac{\partial}{\partial t} + c \frac{\partial}{\partial x}\right) u = 0 \tag{117}
$$

nebo lépe, na tvar

$$
\left(\frac{\partial}{\partial t} - c \frac{\partial}{\partial x}\right) \left(\frac{\partial u}{\partial t} + c \frac{\partial u}{\partial x}\right) = 0.
$$
 (118)

Z posledního výrazu je vidět, že bude výhodné zavést substituci

$$
r = \frac{\partial u}{\partial t} \quad \text{a} \quad s = c \frac{\partial u}{\partial x}.\tag{119}
$$

Když tuto substituci dosadíme do původní vlnové rovnice (116) tak obdržíme rovnici

$$
\frac{\partial r}{\partial t} = c \frac{\partial s}{\partial x}.\tag{120}
$$

Rozvineme nyní rovnici (118). Dostaneme se tak k rovnici

$$
\frac{\partial s}{\partial t} - c \frac{\partial r}{\partial x} = c \frac{\partial s}{\partial x} - \frac{\partial r}{\partial t}.
$$
 (121)

Z rovnice (120) však dále vyplývá platnost vztahu

$$
\frac{\partial s}{\partial t} - c \frac{\partial r}{\partial x} = 0 \Rightarrow \frac{\partial s}{\partial t} = c \frac{\partial r}{\partial x}.
$$
 (122)

Soustava lineárních PDR prvního řádu, představujících vlnovou rovnici (116), je

$$
\frac{\partial u}{\partial t} = r,\tag{123}
$$

$$
\frac{\partial r}{\partial t} = c \frac{\partial s}{\partial x},\tag{124}
$$

$$
\frac{\partial s}{\partial t} = c \frac{\partial r}{\partial x}.
$$
\n(125)

Tuto soustavu nyní můžeme řešit jedním z diskutovaných schémat. Naší volbou v tomto textu bude schéma Lax-Wendroff. Nejprve převedeme poslední dvě rovnice a obdržíme

$$
r_j^{n+1} = r_j^n + \frac{\alpha}{2} \left[ s_{j+1}^n - s_{j-1}^n + \alpha (r_{j+1}^n - 2r_j^n + r_{j-1}^n) \right] \tag{126}
$$

a

$$
s_j^{n+1} = s_j^n + \frac{\alpha}{2} \left[ r_{j+1}^n - r_{j-1}^n + \alpha (s_{j+1}^n - 2s_j^n + s_{j-1}^n) \right]. \tag{127}
$$

První rovnici ze soustavy pak snadno určíme ze vztahu

$$
u_j^{n+1} = u_j^n + r_j^n \Delta t.
$$
 (128)

Parametr $\alpha$ je definován vztahem

$$
\alpha \equiv \frac{c\Delta t}{\Delta x}.\tag{129}
$$

## 2 Eigen-value problem

## 2.1 Schrödingerova rovnice

Schrö dingerova rovnice je pohybovou rovnicí pro nerelativistický elektron. Budeme se zabývat jak časovou rovnicí a hledat řešení vyvíjející se v čase tak i nečasovou Schrödingerovou rovnicí popisující stacionární stavu vázaných elektronů v potenciálu  $V$ . Jednorozměrná rovnice má tvar

$$
i\hbar \frac{\partial \psi(x,t)}{\partial t} = \hat{H}\psi(x,y). \tag{130}
$$

s Hamiltonovým operátorem  $\hbar H$ , který nezávisl na čase. Řešení pak hledáme v separovaném tvaru

$$
\psi(x,t) = \psi(x)\phi(t). \tag{131}
$$

Toto řešení dosadíme do rovnice (130) a obdržíme rovnici

$$
i\hbar\psi(x)\frac{\partial\phi(t)}{\partial t} = \phi(t)\hat{H}\psi(x) \Rightarrow i\hbar\frac{\mathrm{d}\phi(t)/\mathrm{d}t}{\phi(t)} = \frac{\hat{H}\psi(x)}{\psi(x)}.\tag{132}
$$

Pravá i levá strana poslední rovnice se musejí rovnat jedné a téže konstantě rozměru energie, řekněme  $E$ . Tímto způsobem jsme obdrželi dvě diferenciální rovnice

$$
\hat{H}\psi(x) = E\psi(x) \tag{133}
$$

a

$$
i\hbar \frac{\partial \phi(t)}{\partial t} = E\phi(t). \tag{134}
$$

Rovnice (133) je hledaná bezčasová Schrödingerova rovnice.

#### Bezčasová Schrödingerova rovnice

Nyní se zabývejme hledáním vázaných stavů nerelativistické částice v potenciálu  $V(x)$ , které jsou řešením bezčasové Schrödingerovy rovnice

$$
\left(-\frac{\hbar^2}{2m}\frac{\mathrm{d}^2}{\mathrm{d}x^2} + V(x)\right)\psi = E\psi,\tag{135}
$$

kde zřejmě je  $\hat{H} = -\frac{\hbar^2}{2m}$ 2m  $\frac{d^2}{dx^2} + V(x)$  a E je energie částice.

### Částice v nekonečné potenciálové jámě

Nekonečnou potenciálovou jámu charakterizuje potenciál ve tvaru

$$
V(x) = \begin{cases} \infty & \text{pro} \quad x < -1 \quad \text{a} \quad x > 1 \\ 0 & \text{pro} \quad x \in [-1, 1]. \end{cases}
$$
 (136)

Částice nemůže existovat v oblasti  $x < -1$  a  $x > 1$ , proto je zde

$$
\psi(x) = 0.\tag{137}
$$

Vlnová funkce je spojitá, v bodech  $x = -1$  a  $x = 1$  musí také platit

$$
\psi(-1) = \psi(+1) = 0. \tag{138}
$$

Uvnitř potenciálové jámy má Schrödingerova rovnice tvar

$$
\frac{\mathrm{d}^2\psi}{\mathrm{d}x^2} = -\epsilon\psi\tag{139}
$$

a její obecné řešení je

$$
\psi(x) = a\cos(kx) + b\sin(kx). \tag{140}
$$

Z okrajových podmínek dostaneme

$$
\psi(-1) = a\cos(-k) + b\sin(-k) = a\cos(k) - b\sin(k) = 0 \quad (141)
$$

a

$$
\psi(1) = a\cos(k) + b\sin(k) = 0.
$$
 (142)

Když sečteme poslední dvě rovnice tak dostaneme rovnici

$$
2a\cos k = 0 \Rightarrow k = \frac{n\pi}{2}
$$
, pro  $n = 1, 3, ....$  (143)

Pokud odečteme poslední dvě rovnice tak dostáváme rovnici

$$
2b\sin k = 0 \Rightarrow k = \frac{n\pi}{2}, \text{ pro } n = 2, 4, .... \tag{144}
$$

Existují dvě větve řešení:

• (l) - z požadavku

$$
\psi'(0) = 0 \Rightarrow b = 0 \tag{145}
$$

obdržíme řešení

$$
\psi(x) = a \cos kx \tag{146}
$$

kde  $k$  splňuje rovnici (143).

 $\bullet$  (s) - z požadavku

$$
\psi(0) = 0 \Rightarrow a = 0 \tag{147}
$$

obdržíme řešení

$$
\psi(x) = b \sin kx \tag{148}
$$

kde  $k$  splňuje rovnici (144).

Po dosazení řešení (147) nebo (148) do rovnice (139) zjistíme, že energie částice bude kvantována a bude platit

$$
\epsilon = \left(\frac{n\pi}{2}\right)^2, \quad \text{pro } n = 1, 2, 3, \dots \tag{149}
$$

Při hledání numerického řešení využijeme symetrii úlohy a budeme integrovat rovnici (139) od  $x = 0$  směrem k  $x = 1$  pro danou energii  $\epsilon$ . Hledáme takové  $\epsilon$  pro které bude  $\psi(1) = 0$ .

Nejprve provedeme experiment, kdy numericky určíme, jak se chová  $\psi(x = 1; \epsilon)$  pro energie  $\epsilon$  (obrázek 11 ilustruje, vyvoj  $\psi(x =$  $(-1; \epsilon)$ ). Je vidět, že kvantované hodnoty energie částice v potenciálové jámě leží na intervalech  $[\epsilon_1, \epsilon_2]$ , kde platí  $\psi(1, \epsilon_1)\psi(1, \epsilon_2) < 0$ .

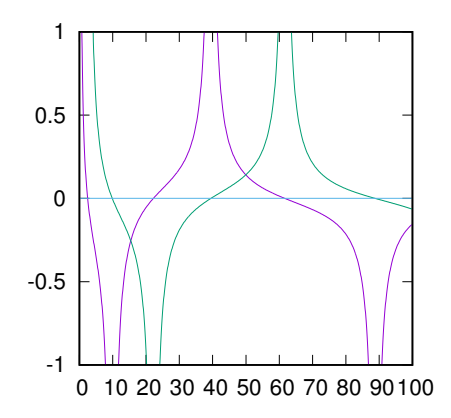

Figure 11: Ilustrace vývoje funkcí  $\psi^{(s)}(1, \epsilon)$  a  $\psi^{(l)}(1, \epsilon)$ .

K určení jedné kvantované hodnoty  $\epsilon_n$  budeme postupovat podle následujícího algoritmu:

- Zvolím  $\epsilon$  tak aby platilo  $\epsilon < \epsilon_n$ .
- Specifikuji krok  $\delta \epsilon$  dostatečně malý.
- Hledám takové  $\epsilon$ , pro které bude platit

$$
\psi(1, \epsilon_1)\psi(1, \epsilon_2) < 0. \tag{150}
$$

 $\bullet$  Pro takto nalezený interval použijeme jednu z metod hledání kořene na intervalu monotónnosti(např. půlení intervalu).

### Lineární harmonický oscilátor

Potenciál lineárního harmonického oscilátoru je dán rovnicí

$$
V(x) = \frac{1}{2}\omega^2 x^2.
$$
 (151)

Rovnice (135) přejde na tvar

$$
\left(-\frac{\hbar^2}{2m}\frac{\mathrm{d}^2}{\mathrm{d}x^2} + \frac{1}{2}\omega^2 x^2\right)\psi = E\psi\tag{152}
$$

a po převedení do bezrozměrného tvaru, máme rovnici

$$
\frac{\mathrm{d}^2\psi}{\mathrm{d}\xi^2} - (\lambda - \xi^2)\psi = 0.
$$
 (153)

Nejprve se analyzujme asymtotické chování řešení rovnice (153), tj. v oblastech  $\xi \to \pm \infty$ . Rovnice (153) přejde na tvar

$$
\frac{\mathrm{d}^2\psi}{\mathrm{d}\xi^2} - \xi^2 \psi = 0. \tag{154}
$$

Snadno se přesvědčíme, že tuto rovnici řeší funkce

$$
\psi = a \exp(\xi^2/2) + b \exp(-\xi^2/2). \tag{155}
$$

První sčítanec v této funkci zřejmě způsobí, že  $\psi$  pro  $\xi \to \pm \infty$  bude divergovat, což je v rozporu s požadavkem aby vlnová funkce byla kvadraticky integrabilní (musí platit  $\psi(\xi \to \pm \infty) \to 0$ ). V tomto případě bude mít vlnová funkce tvar

$$
\psi(\xi) = b \exp(-\xi^2/2). \tag{156}
$$

Obecné řešení rovnice (153) budeme tedy hledat ve tvaru

$$
\psi(\xi) = v(\xi) \exp(-\xi^2/2). \tag{157}
$$

Dosazením tohoto řešení do rovnice (153) obdržíme diferenciální rovnici pro nenámou funkci $v(\xi)$ ve tvaru

$$
v''(\xi) - 2\xi v'(\xi) + (\lambda - 1)v(\xi) = 0.
$$
 (158)

Řešení budeme hledat pomocí mocninné řady

$$
v(\xi) = \sum_{k=0}^{\infty} a_k \xi^k.
$$
 (159)

První a druhá derivace jsou

$$
v'(\xi) = \sum_{k=1}^{\infty} a_k k \xi^{k-1}
$$
 (160)

a

$$
v''(\xi) = \sum_{k=2}^{\infty} a_k k(k-1) \xi^{k-2}.
$$
 (161)

Po dosazení do (158) a přeindexaci dostaneme pro koeficienty  $a_k$ rekurentní vztah

$$
a_{k+2} = \frac{2k - (\lambda - 1)}{(k+2)(k+1)} a_k.
$$
 (162)

Existují dvě větve řešení:

- sudá  $a_0 = 1$  a  $a_1 = 0$ ,
- lichá  $a_0 = 0$  a  $a_1 = 1$ .

Pro velká k platí pro  $a_{k+2}/a_k$  přibližně

$$
\frac{a_{k+2}}{a_k} \simeq \frac{2k}{(k+2)(k+1)} \simeq \frac{2}{k+2}.\tag{163}
$$

Ovšem pro funkci  $\exp(\xi^2)$ , kterou rozvedeme do mocninné řady dostaneme

$$
\exp(\xi^2) = \sum_{k=0}^{\infty} b_k \xi^k, \qquad (164)
$$

kde plat´ı

$$
\frac{b_{k+2}}{b_k} = \frac{2}{k+2}.\tag{165}
$$

Odtud vidíme, že pokud funkci  $v(\xi)$  rorvineme do mocninné řady pak se asymptoticky bude chovat jako funkce exp $\xi^2$  a způsobí divergenci  $\psi$  v  $\pm\infty$ . Funkce  $v(\xi)$  musí mít formu polynomu, tj. existuje takové  $n$ , od kterého je  $a_{n+2} = 0$ .

Takto se dostávme ke kvantování dosud libovolné hodnoty veličity λ. Aby byla funkce  $\psi$  kvadraticky konvergentní musí λ splňovat podmínku

$$
2n - (\lambda_n - 1) = 0 \Rightarrow \lambda_n = 2n + 1. \tag{166}
$$

Při numerickém řešení budeme, díky symetrii potenciálu $V$ , postupovat analogicky jako v případě nekonečné potenciálové jámy. Rozdíl je v hodnotě  $\xi$  kdy vlnová funkce vymizí, zde je to pro  $\xi \to \infty$ . Nekonečno zde nahradíme konečným ale "velkým" číslem 100.

Když sudé a liché řešení vlnové rovnice pro lineární harmonický oscilátor v bodě  $\xi = 100$  vyneseme do grafu pro různé hodnoty parametru  $\lambda \in [0, 10]$ , obdržíme obrázek 12, ze kterého je ihned vidět, že nulové body  $\psi$  nastávají pro diskrétní hodnoty parametru  $\lambda = 1, 3, 5, ...$  Což přesně odpovídá výsledku (166).

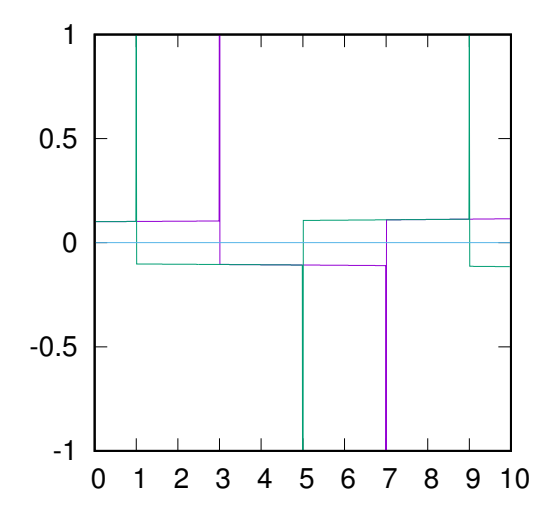

Figure 12: Hodnoty vlnových funkcí v bodě  $\xi = 100$  jako funkce parametru  $\lambda$ .

#### 2.2 Vlastní frekvence schwarzchildovy černé díry

Zabývejme se určením vlastních modů Schwarzchildovy černé díry. Konkrétně, budeme hledat řešení Regge-Wheelerovy rovnice

$$
\frac{\mathrm{d}^2\psi}{\mathrm{d}x^2} + \left[\sigma^2 - V(x)\right]\psi = 0\tag{167}
$$

pro  $-\infty < x < \infty$ . Potenciál  $V(x)$  je na celém definičním oboru kladná a konečná, tj.

$$
\int_{-\infty}^{\infty} V(x) \mathrm{d}x = A \tag{168}
$$

přičemž  $A$  je konečné. V případě Schwarzchildovy geometrie má potenciál  $V$  tvar

$$
V(r) = 2\left(1 - \frac{2}{r}\right) \frac{(n+1)r - 3}{r^3} \tag{169}
$$

kde je  $r = r(x)$  a je dáno rovnicí

$$
x = r + 2\log|r/2 - 1|.
$$
 (170)

Pro numerický výpočet řešení rovnice (167) je výhodné zavést novou funkci  $\phi$  vztahem

$$
\psi \equiv \exp\left(i \int \phi \mathrm{d}x\right). \tag{171}
$$

Dosazením (171) do (167) obdržíme odpovídající rovnici pro funkci  $\phi$  ve tvaru

$$
i\frac{\mathrm{d}\phi}{\mathrm{d}x} + \sigma^2 - \phi^2 - V = 0. \tag{172}
$$

Řešení, představující kvazinormální mody černé díry odpovídají okrajovým podmínkám

$$
\phi \to -\sigma \text{ pro } x \to \infty \tag{173}
$$

$$
\phi \to +\sigma \text{ pro } x \to -\infty. \tag{174}
$$

Z praktických důvodů rozdělíme rovnici (172) na reálnou a imaginární část. Nejprve rozdělíme frekvenci  $\sigma$  a řešení  $\phi$ , tj.

$$
\phi \equiv \phi_1 + i\phi_2 \text{ a } \sigma \equiv \sigma_1 + i\sigma_2. \tag{175}
$$

Z rovnice (172) obdržíme soustavu dvou diferenciálních rovnic

$$
\frac{\mathrm{d}\phi_1}{\mathrm{d}x} = -2\sigma_1\sigma_2 + 2\phi_1\phi_2\tag{176}
$$

a

$$
\frac{d\phi_2}{dx} = \sigma_1^2 - \sigma_2^2 - \phi_1^2 + \phi_2^2 - V(x). \tag{177}
$$

## 3 Generátor náhodných čísel a rozdělovací funkce

Pojmy náhodné číslo a deterministický počítač se filozofům mohou zdát neslučitelné, nicméně generátory náhodných čísel ve svých počítačích máme a to nám stačí. Podívejme se blíže co myslíme generátorem náhodných čísel.

Základní implementací je linear congruential generator, který generuje celočíselné řady  $I_1, I_2, I_3, \ldots$  spadající do množiny  $I = (0, 1, \ldots, M -$ 1), podle rekurentního vztahu

$$
I_{j+1} = AI_j + C(\text{mod}M). \tag{178}
$$

Takto zkonstruovaná řada se opakuje s periodou menší než  $M$ . Pro dobré generátory náhodných čísel je klíčová volba parametrů  $A$  a  $C$ , kterým říkáme postupně násobitel a přírůstek.

Park a Miller navrhli jednoduchý multiplikativní kongruenční algoritmus

$$
I_{j+1} = AI_j(\text{mod}M). \tag{179}
$$

a

s parametry  $A = 7^5 = 16807$  a  $M = 2^{31} - 1 = 2147483647$ . Následující pseudokód ilustruje použití tohoto algoritmu:

```
\lim_{x \to 0} f(x) = 0func seed(s)inum = send func
func ran( )A = 16807M = 2147483647inum = A*inumIF inum<0 THEN
                 inum = inum + MEND IF
        inum = inum MOD MRETURN inum/M
```
end func

Tato přímá implementace není příliš korektní, protože nezohledňujě jev "přetečení". K přímé realizaci je totiž potřeba 64 bitové reprezentaci celých čísel. Aby byl algoritmus Parka a Millera správně implementován musíme použít Schargeův algoritmus. Ten využívá přibližnou faktorizace hodnoty M, t.j.

$$
M = A * q + r \tag{180}
$$

kde je  $q = \text{trunc}(M/a)$  a  $r = M \mod a$ . Algoritmus implementuje následující pseudokód:

```
IA = 16809IM = 2147483647AM = 1.0 / IMIO = 127773IR = 2836MASK = 123459876idum = seedFUNC rand ( )
        idum = idum XOR MASKk = idum / IQidum = IA * (idum - k * IQ) - IR * kIF idum<0 THEN
                idum = idum + IMEND IF
        ans = AM∗idum
        idum = idum XOR MAX
```

```
RETURN ans
END FUNC
```
## 3.1 Číslo  $\pi$

Jednou ze zajímavých aplikací, i když ne velmi efektivní, je výpočet čísla  $\pi$  pomocí generátoru náhodných čísel. Generátor náhodných čísel popsaný v předchozí kapitole generuje čísla s rovnoměrným rozdělením. Uvažujme jednotkový kruh vepsaný do čtverce (obrázek 13).

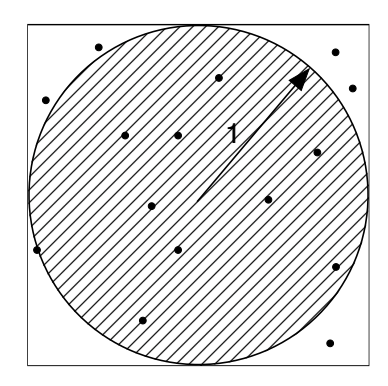

Figure 13: Ilustrace konstrukce čísla  $\pi$ .

Plocha čtverce  $S_S = 4$  a plocha vepsaného jednotkového kruhu je  $\pi$ . Nechť  $N_S$  je počet náhodných čísel které padnou do čtverce  $2 \times 2$  a  $N_D$  je počet z  $N_S$  čísel, které padnou do disku. Protože tato náhodná čísla vycházejí z rovnoměrného rozdělení, pak platí

$$
\frac{\pi}{4} = \lim_{N_S \to \infty} \frac{N_D}{N_S}.\tag{181}
$$

Využijeme tento vztah odhadu hodnoty čísla  $\pi$  s použitím generátoru náhodných čísel, který jsme zavedli v předchozí kapitole. V následujícím pseudokódu je implementován algoritmus výpočtu čísla  $\pi$ :

FUNC get\_p i (NS)

\n
$$
ND = 0
$$
\nFOR i = 0 TO N STEP 1

\n
$$
x = 1 - 2 * \text{rand}()
$$
\n
$$
y = 1 - 2 * \text{rand}()
$$
\n
$$
r = \text{sqrt}(x * x + y * y)
$$

IF  $r < 1$  THEN  $ND+=1$ END IF END FOR  $pi = 4*ND/NS$ RETURN pi END FUNC

## 3.2 Náhodná procházka

Uvažujme řídký plyn tvořený identickými částicemi. Jednotlivé částice spolu interagují pouze přímou srážkou. Statisticky, při kolizi dvou částic, jsou všechny směry hybností po srážce ekvivalentní (částice mají sférický tvar). K simulaci pohybu částice takovým prostředím opět s výhodou využijeme náš generátor náhodných čísel. Protože rozdělení rychlostí řídkého plynu se řídí Maxwellovým-Boltzmanovým  $(MB)$  rozdělení budeme muset náš generátor náhodných čísel modifikovat aby toto rozdělení respektoval.

Hustota MB rozdělení pravděpodobnosti  $\rho$  pro teplotu plynu  $T$ a hmotnost částic plynu  $m$  je

$$
\rho(v,T) = \left(\frac{m}{2\pi kT}\right)^{3/2} 4\pi v^2 \exp\left(-\frac{mv^2}{2kT}\right). \tag{182}
$$

Parametr k reprezentuje Boltzmannovu konstantu.

Příslušnou rozdělovací funkci pak můžeme psát ve tvaru

$$
F(v,T) = \left(\frac{m}{2\pi kT}\right)^{3/2} 4\pi \int_0^v v'^2 \exp\left(-\frac{mv'^2}{2kT}\right) dv'. \tag{183}
$$

Necht je  $\xi \in [0, 1]$  náhodné číslo splňující rovnovoměrnou rozdělovací funkci, potom náhodná veličina v splňující MB rozdělovací funkci bude řešením rovnice

$$
\xi(T) = \left(\frac{m}{2\pi kT}\right)^{3/2} 4\pi \int_0^v v'^2 \exp\left(-\frac{mv'^2}{2kT}\right) dv'. \tag{184}
$$

Numericky to znamená hledání kořene 1-D transcendentní rovnice

$$
R(v; \xi, T) = 0 \tag{185}
$$

pro neznámou hodnotu v a parametry systému  $\xi$  a T, kde funkce R má zřejmě tvar

$$
R(v; \xi, T) \equiv \xi(T) - \left(\frac{m}{2\pi kT}\right)^{3/2} 4\pi \int_0^v v'^2 \exp\left(-\frac{mv'^2}{2kT}\right) dv'. \tag{186}
$$

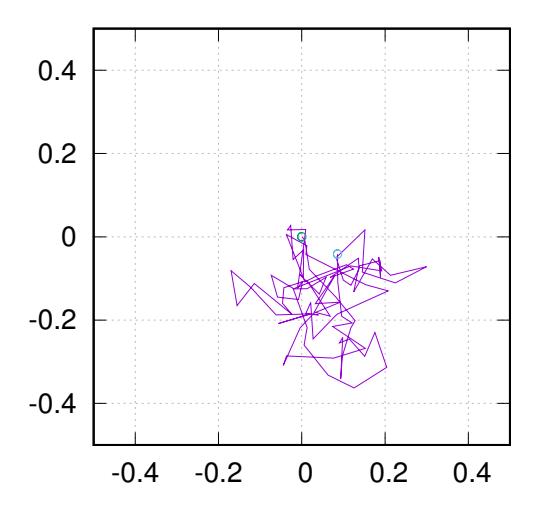

Figure 14: Náhodná procházka v M-B plynu.

Vraťme se k problému náhodné procházky. Mezi dvěmi srážkami se pohybuje částice plynu rovnoměrně přímočaře rychlostí  $v$ . Střední volná dráha pro částici v plynu s MB rozdělením rychlostí je

$$
\ell = (\sqrt{2}\sigma n) \tag{187}
$$

kde  $\sigma$  je plocha jedné částice (účinný průřez), n je hustota počtu částic v plynu. Simulace náhodné procházky v MB plynu je dána následujícím algoritmem:

• generátor náhodných čísel určí hodnoty  $\xi_v$  a  $\xi_\alpha$ ,

- řešením rovnice (185) určíme v, rychlost odpovídající  $\xi_v$  podle MB rozdělení, a jednotlivé složky rychlosti  $v_x = v \cos(2\pi \xi_\alpha)$  a  $v_x = v \sin(2\pi \xi_\alpha).$
- novou polohu určíme ze vztahu

$$
\vec{r} = \vec{v}\Delta t + \vec{r}_0,\tag{188}
$$

kde je  $\vec{r} = (x, y), \vec{v} = (v_x, v_y)$  a časový interval po který se částice pohybuje mezi srážkami je

$$
\Delta t = \langle v \rangle / \ell \tag{189}
$$

přičemž střední kvadratická rychlost  $\langle v \rangle$ MB rozdělení určuje rovnice

$$
\langle v \rangle = \sqrt{\frac{3kT}{m}}.\tag{190}
$$

## 4 Vícerozměrné integrály

#### 4.1 Opakování jednorozměrné integrace

V této kapitole se omezíme na vícerozměrné integrály které budou maximálně 3D. Uvažujme následující určitý integrál funkce  $f(x, y, z)$ 

$$
I = \int_{x_1}^{x_2} dx \int_{y_1(x)}^{y_2(x)} dy \int_{z_1(x,y)}^{z_2(x,y)} dz f(x, y, z).
$$
 (191)

Tento integrál řešíme tak, že postupně řešíme 1D integrály přes  $x$ ,  $y$  and  $z$ . Tj. rozdělíme integraci přes 3D oblast na integraci tří 1D integrálů, které mají následující tvar

$$
G(x,y) \equiv \int_{z_1(x,y)}^{z_2(x,y)} \mathrm{d}z f(x,y,z), \qquad (192)
$$

$$
H(x) \equiv \int_{y_1(x)}^{y_2(x)} G(x, y) dy,
$$
 (193)

$$
I \equiv \int_{x_1}^{x_2} H(x) \mathrm{d}x. \tag{194}
$$

Následující pseudokód ukazuje realizaci integrace přes 3D oblast:

$$
I = 0
$$
  
FOR x = x1 TO x2  
H = 0  
FOR y = y1 TO y2  
G = 0  
FOR z = z1 TO z2  
G = G + f(x,y,z)\*dz  
END FOR  
H = H + G\*dy  
END FOR  
I = I + H\*dx  
END FOR  
END FOR

Přitom každá ze smyček může realizovat sofiiovanou1D metodu integrace (Simpsonova pravidlo, Rombergova integrace, metoda Gaussovy kvadratury).

Příklad: Nechť je dána funkce

$$
f(x,y) = x^2y + 5.
$$
 (195)

Máme určit objem pod touto plochou nad kruhem o poloměru  $r = 2$ v počátku souřadnic, tj. řešíme dvojný integrál

$$
\int_{x_1}^{x_2} dx \int_{y_1(x)}^{y_2(x)} dy x^2 y.
$$
 (196)

Meze zřejmě budou  $x_1 = -r, x_2 = r$  a  $y_1(x) = -r$ Meze zřejmě budou  $x_1 = -r$ ,  $x_2 = r$  a  $y_1(x) = -\sqrt{r^2 - x^2}$ ,  $y_2(x) =$  $\sqrt{r^2 - x^2}$ . Zde je pseudokód, který řeší tento integrál numericky:

$$
I = 0
$$
  
FOR x = x1 TO x2  
H = 0  
FOR y = -SQRT(4-x\*x) TO SQRT(4-x\*x)  
H = H + (x\*x\*y+5)\*dy  
END FOR  
I = I + H\*dx  
END FOR

### 4.2 Monte-Carlo

Uvažujme  $N$  náhodných bodů uniformě rozdělených ve vícerozměrném objemu V. Označme tyto body  $x_1, x_2, \ldots, x_N$ . Integrál funkce f aproximujeme

$$
\int f \mathrm{d}V \simeq V \langle f \rangle \pm V \sqrt{\frac{\langle f^2 \rangle - \langle f \rangle^2}{N}} \tag{197}
$$

kde je

$$
\langle f \rangle \equiv \frac{1}{N} \sum_{i=1}^{N} f(x_i), \quad \langle f^2 \rangle \equiv \frac{1}{N} \sum_{i=1}^{N} f^2(x_i). \tag{198}
$$

Uvažujme funkci jedné proměnné  $f(x)$  na intervalu  $x \in [a, b]$  a funkční hodnoty sspadají do intervalu  $y \in [y_1, y_2]$ . Určitý integrál funkce  $f$  je obsah plochy pod  $f$ , tj.

$$
A = \int_{a}^{b} f(x) \mathrm{d}x. \tag{199}
$$

Dále, nechť platí  $f(x) \geq 0$ . Celková plocha obdelníku  $A_{tot} = (b$ a) \*  $f_{max}$  a označme  $N_{tot}$  celkový počet náhodných bodů rovnměrně

rozdělených na ploše odelníku a  $N_A$  je počet náhodných bodů, které padnou pod křivku  $f$ . Za těchto předpokladu platí

$$
\frac{A}{A_{tot}} \simeq \frac{N_A}{N_{tot}} \Rightarrow \int_a^b f(x) \, \mathrm{d}x \simeq A_{tot} \frac{N_A}{N_{tot}}.\tag{200}
$$